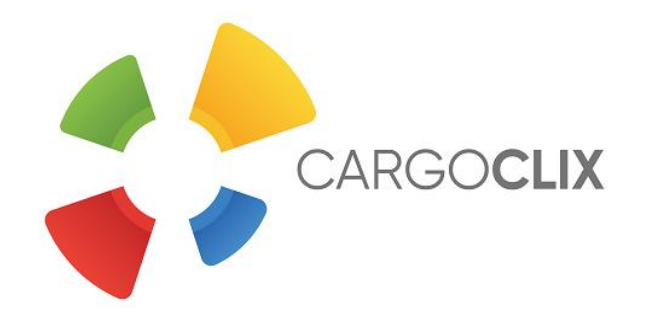

## Bedienungsanleitung für **Dienstleister**

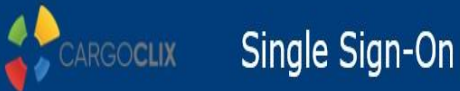

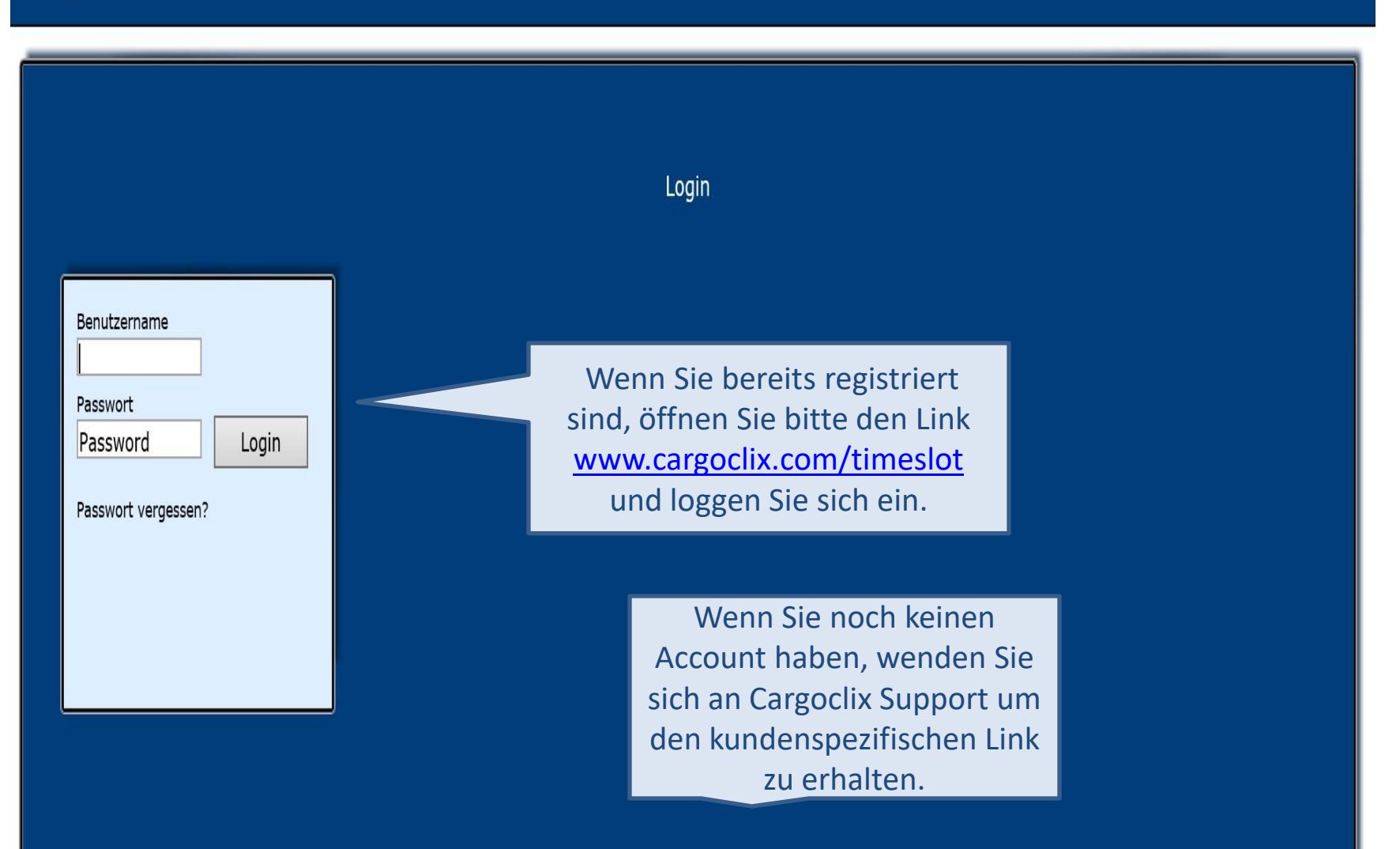

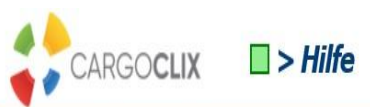

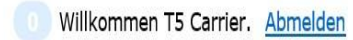

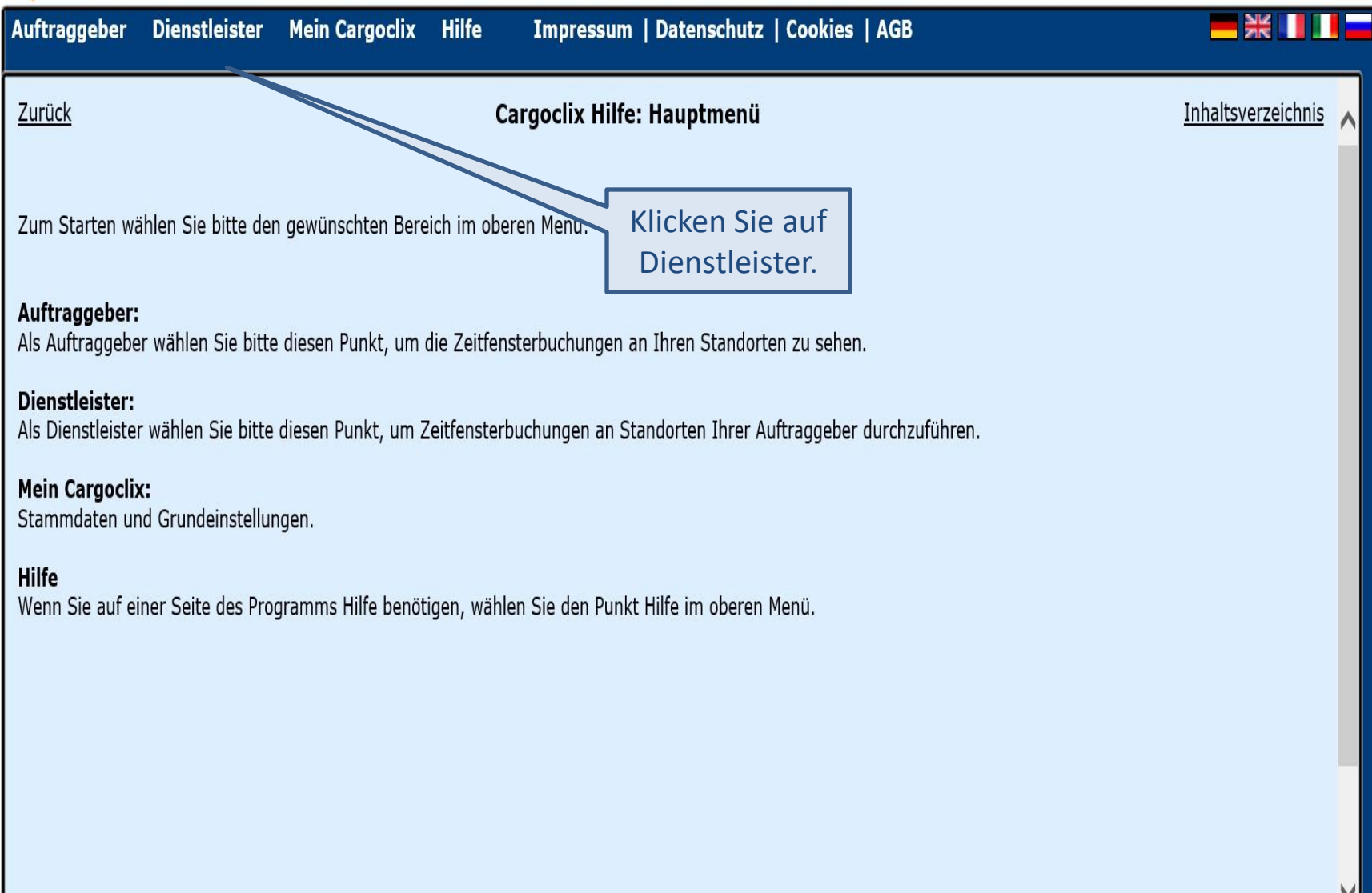

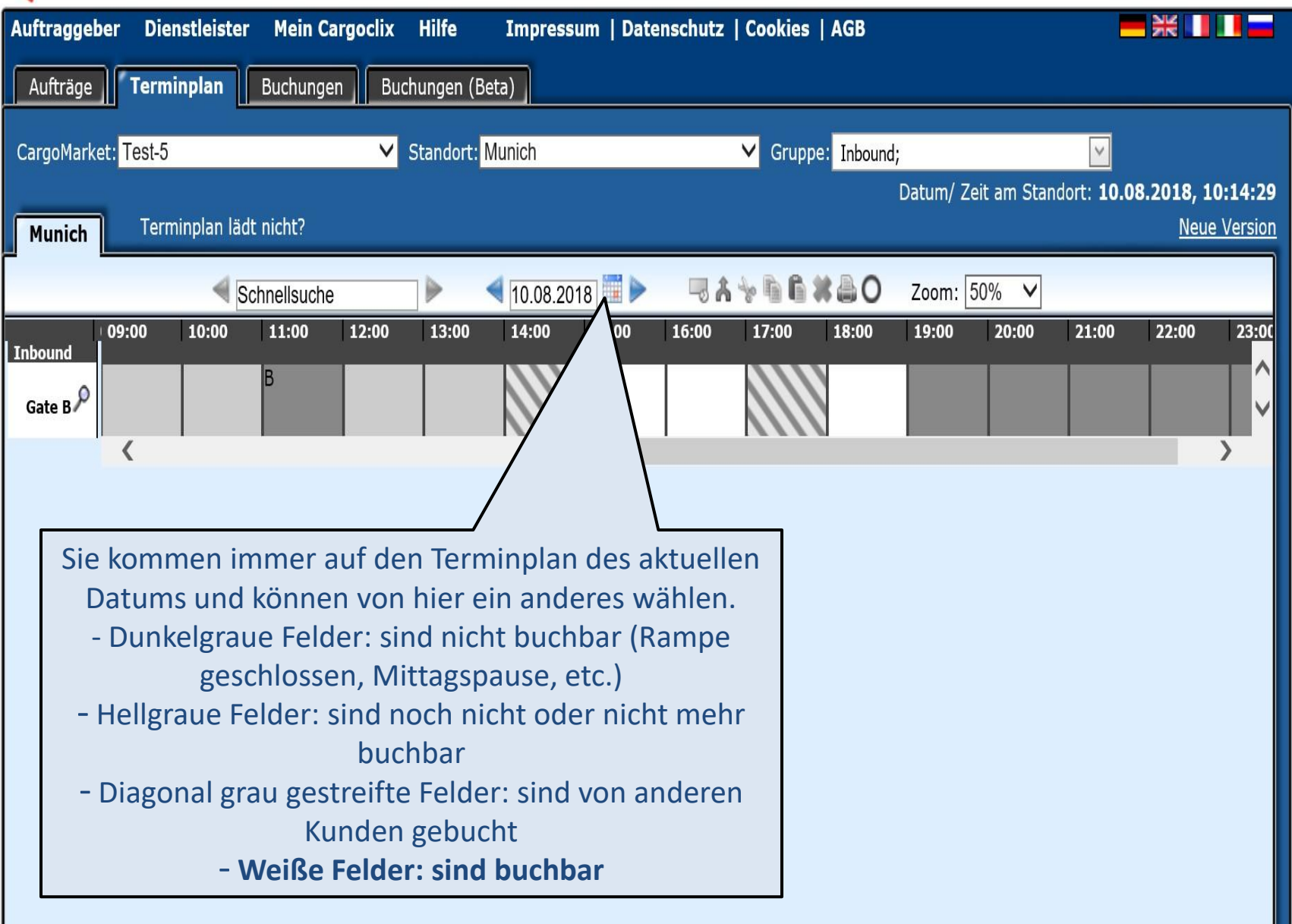

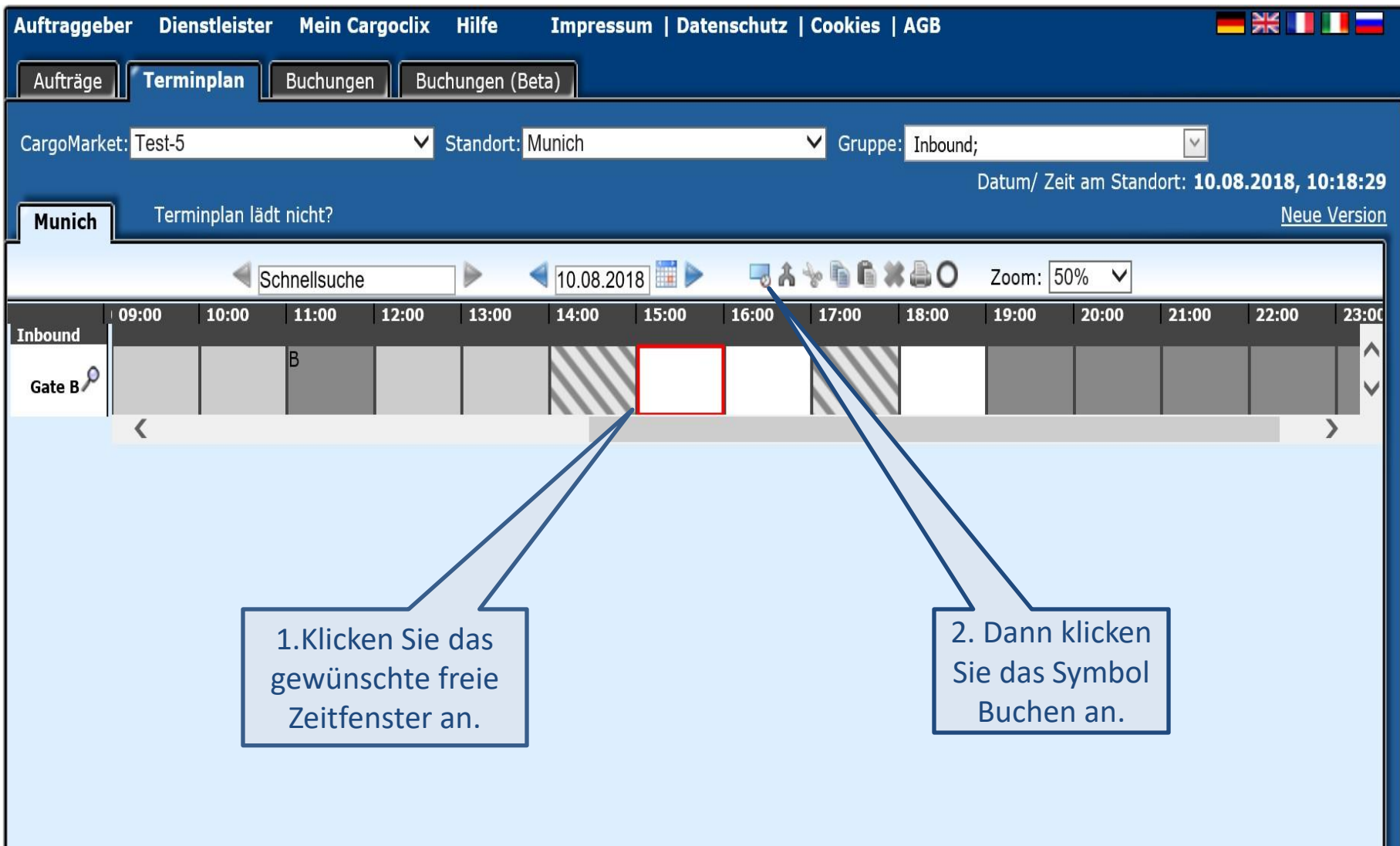

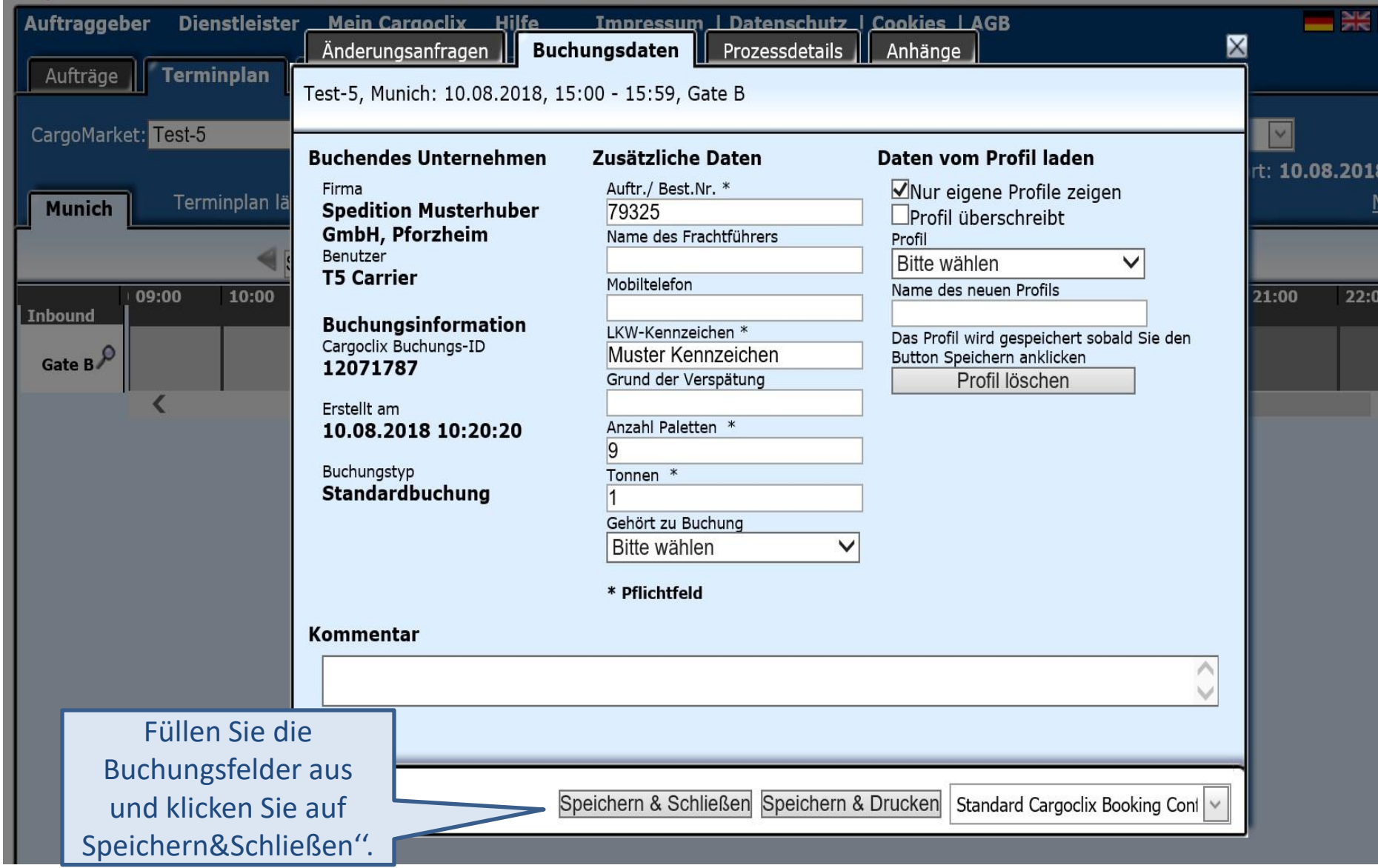

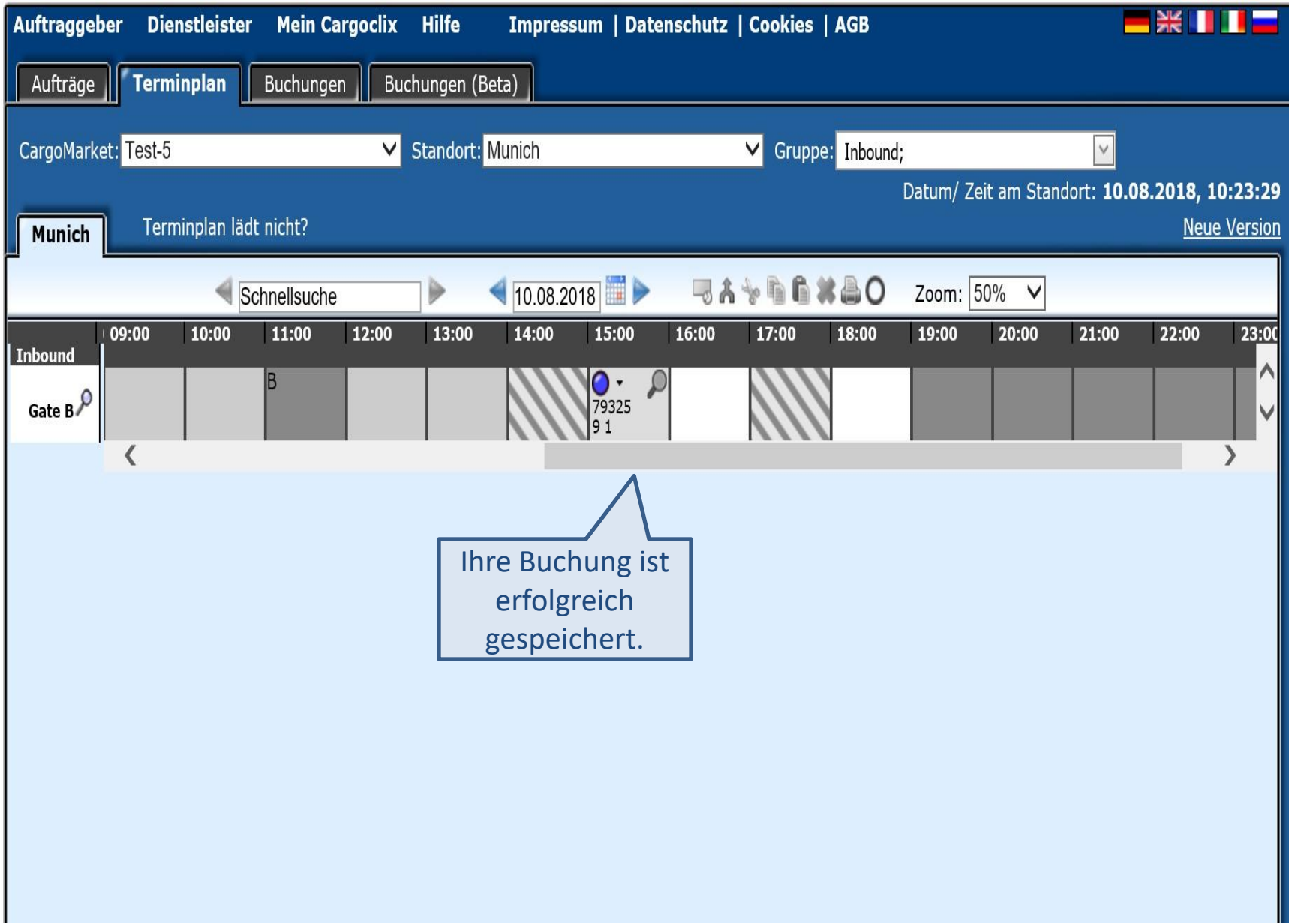

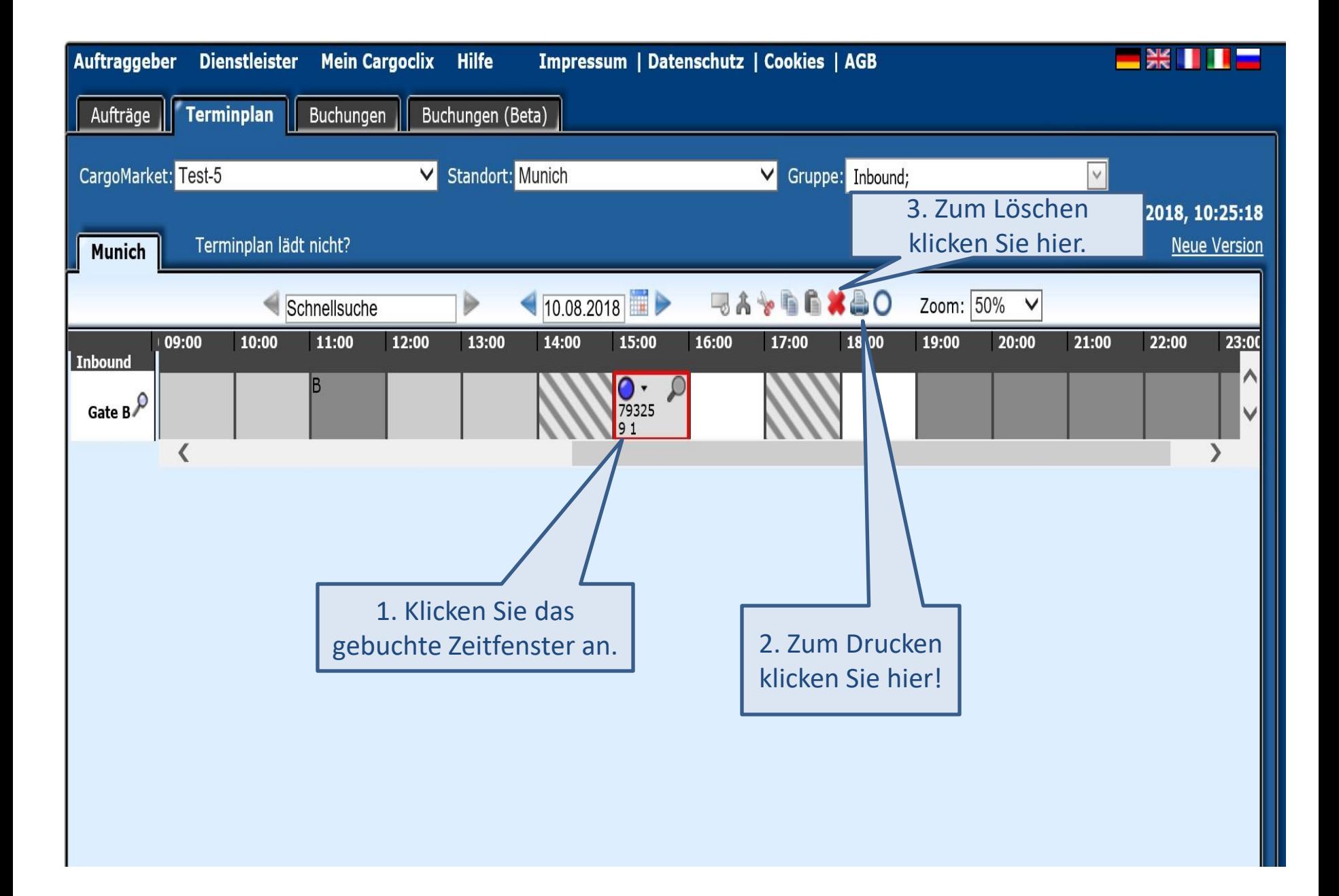

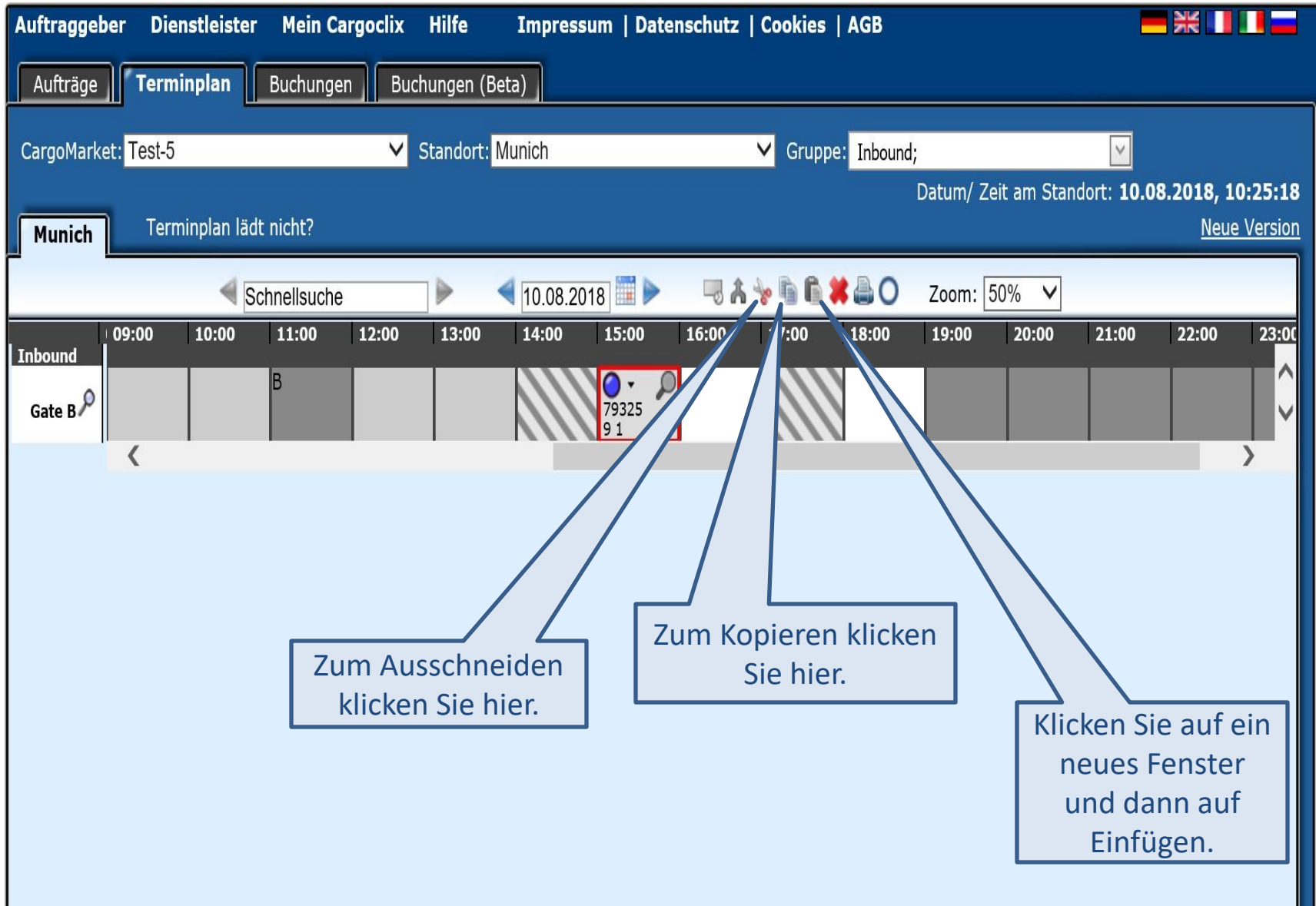

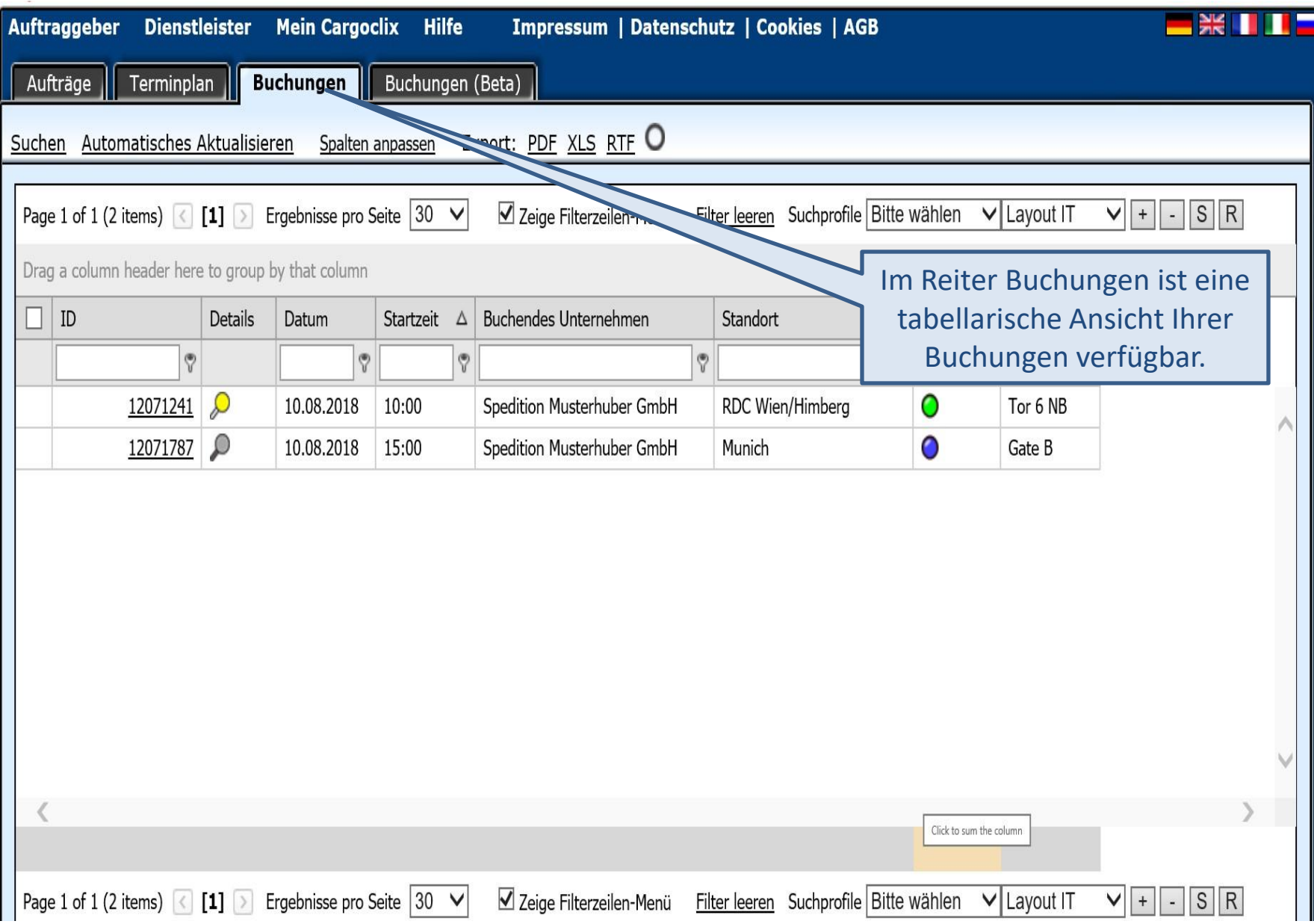

## Vielen Dank!

 Bei Rückfragen zu Ihren Lieferungen wenden Sie sich bitte an Ihren Auftraggeber.

Bei technischen Rückfragen erreichen Sie Cargoclix unter: Email: [support@cargoclix.com](mailto:support@cargoclix.com) Tel. +49 (0) 761 – 20 55 11 00